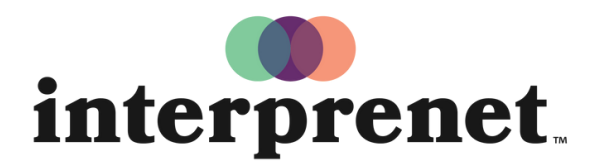

Trust us to understand.

## Guide de l'utilisateur

## Application Smartphone

- 1. Connectez-vous au réseau wi-fi.
- 2. Téléchargez l'application Interprefy.

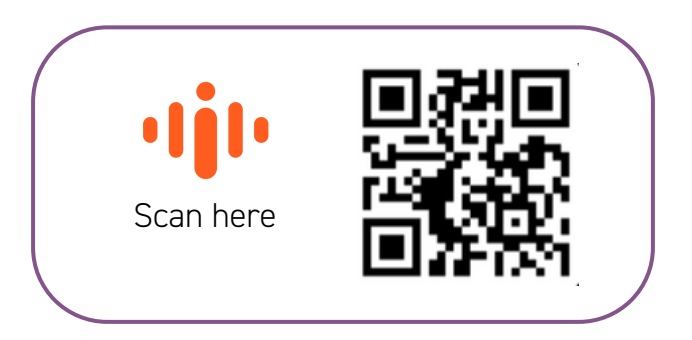

- 3. Connectez vos écouteurs à votre smartphone.
- **4.** Saississez le code (token) de votre évènement et appuyez sur CONNECT.
- 5. Choississez votre langue et profitez de l'interprétation!